## <span id="page-0-0"></span>Tracen mit dem Linux-Kernel

#### Jürgen Stuber

#### 2017-04-17

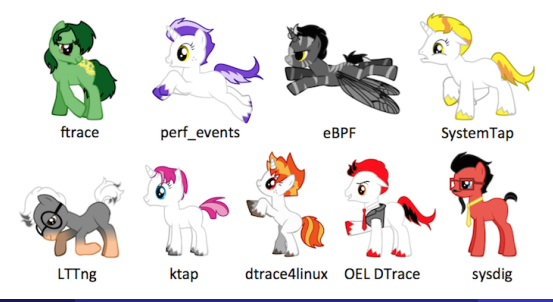

Jürgen Stuber 1988 bei dem Einesternen und dem Linux-Kernel 1988 bei dem Linux-Kernel 2017-04-17 1/15

- System im laufenden Betrieb beobachten
- Debuggen von Performance-Problemen
- Debuggen allgemein

ohne zu viel Overhead an die relevanten Informationen kommen

# Verwirrung

- $\blacksquare$  über  $> 15$  Jahre historisch entwickelt
- ein Etikett auf mehreren Dingen aus einer Quelle ftrace
	- **function tracer**
	- **n** Infrastruktur (Ringpuffer, debugfs-Anbindung)
- mehrere Namen für das Gleiche im Laufe der Entwicklung perf<sub>-events</sub> perf Performance Counters for Linux (PCL)
	- Linux Perf Events (LPE)
- Noch ziemlich neu, größere Erweiterungen in Linux 4.x

# Orientierung an der Funktion

- Einsprungpunkte für das Tracen (Probes)
- mögliche Aktionen (Events)
- **Ausgabe und Analyse von Daten**

# Einsprungpunkte im Code

Ziele

- geringer Overhead
- $\blacksquare$  flexibel

Hauptvarianten

- $\blacksquare$  ftrace
- $\blacksquare$  tracepoints, \*probes

## ftrace

ftrace: ein Tracer für viele Funktionen gleichzeitig

alle Funktionen möglich (außer durch inlining verschwundene)

Tracer sind vorgegeben:

nop: abgeschaltet

function: Loggt Einsprung in Funktion, mit Aufrufer

function graph: Loggt Einsprung und Rücksprung

gut für die Beobachtung des Programmablaufs

Implementierung:

GCC-Profiler-Aufrufe, wird bei Boot durch NOPs gepatcht

deaktiviert  $\rightsquigarrow$  Overhead vernachlässigbar

vor Aktivieren erst Filter für Funktionen setzen

#### Demo

# tracepoints, \*probes

- **Event erzeugen (Event-Infrastruktur, s.u.)**
- eigenen Code aufrufen
	- registrieren durch Kernel-Modul
	- Live-Patching möglich

ca 500 feste Tracepoints im Kernel-Code

erzeugen Events

```
NOPs wenn deaktiviert ("static keys")
```
werden über Macros im Kernel-Code definiert: TRACE EVENT: definiert Tracepoint & Event (Normalfall im Kernel) DECLARE TRACE: nur **Tracepoint** 

eigentlicher Tracepoint ruft Funktion auf: static inline void trace ##name()

kprobe auf jeder Maschineninstruktion im Kernel möglich

ersetzt Instruktion durch Breakpoint single-step durch Originalinstruktion anderswo ( $\sim 1 \,\mu s$ ) Interrupts abgeschaltet

Optimierung durch Jump wo möglich ( $\sim$  100 ns)

außer Tracen auch Live-Patching möglich

in Rohform schwer zu bedienen  $\rightsquigarrow$  Tools wie SystemTap

uprobe: Wie kprobe aber im User-Space

kretprobe, uretprobe: Rücksprung zu gegebener Funktion Implementierung: ersetzt R¨ucksprungadresse durch Trampolin-Adresse trampolin macht Probe Sprung zu eigentlicher Rücksprungadresse

jprobe: einfacher Zugriff auf Funktionsargumente

mount -t debugfs debugfs /sys/kernel/debug Tracing in /sys/kernel/debug/tracing Ausgabe /sys/kernel/debug/tracing/trace /sys/kernel/debug/tracing/trace pipe

- debugfs: /sys/kernel/debug/tracing/events
- **Exents im Kernel:** 
	- ca 500 tracepoints vorgegeben
	- ca 500 System-Call Enter/Exit
	- **kprobe-Events mit debugfs definierbar**
	- einzeln aktivier- und konfigurierbar
	- debugfs: events/<subsystem>/<event>/

### **Events**

#### diverse aktionen konfigurierbar in events/<subsystem>/<event>/trigger

- default: Daten in Ringpuffer speichern
- $\blacksquare$  traceon/traceoff: Trace ein/aus
- $\blacksquare$  enable\_event/disable\_event: anderen Event ein/aus
- stacktrace
- **s** snapshot: bei Problemsituation Schnappschuss, dann Trace analysieren
- hist (ab 4.7): Histogramme von Daten bei Events
- enable hist/disable hist: Histogramm für anderen Event ein/aus
- **Filter**

Beispiel: Filtern nach PID

- Anzahl der Ausführungen begrenzen
- Documentation/trace/events.txt

## **Sonstiges**

- Kommandozeilentool: trace-cmd dünner Wrapper um /sys/kernel/debug/tracing
- perf: Tool, um Performance Counter der CPU zu lesen Profiling: Welcher Code verbraucht die Rechenzeit?
	-
	- Effekte von Caching/Branch-Prediction usw. analysieren

```
Beispiel: $ perf stat <command>
```
**E** eBPF: Berkeley Packet Filter BPF)  $\rightsquigarrow$  VM im Kernel Datenanalyse schon im Kernel spart Kontext-Switches sicherer als C-Code ab Linux 4.9 vollständig (Funktionsumfang wie Sun DTrace)

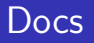

- Documentation/trace
- Brendan Gregg (Beispiele, Marketing) <http://www.brendangregg.com/blog/index.html>
	- Ponies by Deirdré Straughan and General Zoi's pony creator

# Ende